# 3.2 Creating Data Types

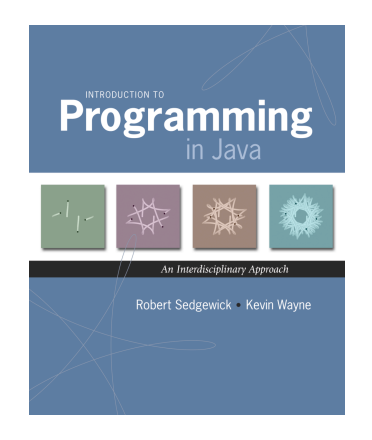

## Data type. Set of values and operations on those values.

#### Basic types.

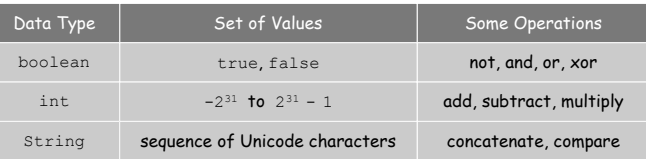

Last time. Write programs that use data types. Today. Write programs to create our own data types.

Defining Data Types in Java

# To define a data type, define:

- . Set of values.
- ! Operations defined on them.

# Java class. Allows us to define data types by specifying:

- ! Instance variables. (set of values)
- **Methods.** (operations defined on them)
- . Constructors. (create and initialize new objects)

Point Charge Data Type

Goal. Create a data type to manipulate point charges.

Set of values. Three real numbers. [position and electrical charge]

#### Operations.

3

- $\blacksquare$  Create a new point charge at  $(r_x, r_y)$  with electric charge q.
- **.** Determine electric potential  $V$  at  $(x, y)$  due to point charge.
- . Convert to string.

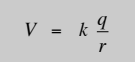

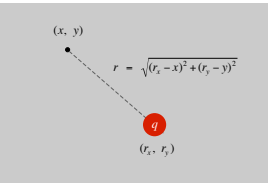

2

4

 $r =$  distance between  $(x, y)$  and  $(r_x, r_y)$  $k =$  electrostatic constant =  $8.99 \times 10^{9}$  N · m<sup>2</sup> / C<sup>2</sup> Point Charge Data Type

Goal. Create a data type to manipulate point charges.

Set of values. Three real numbers. [position and electrical charge]

API.

public class Charge

Charge(double x0, double y0, double q0) double potentialAt(double x, double y) *electric potential at*  $(x, y)$  due to charge String toString() string representation

Charge Data Type: A Simple Client

Client program. Uses data type operations to calculate something.

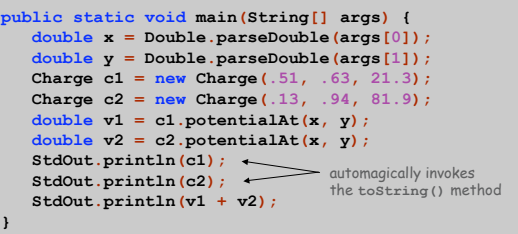

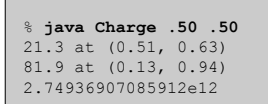

Anatomy of Instance Variables

# Instance variables. Specifies the set of values.

- . Declare outside any method.
- . Always use access modifier private.
- . Use modifier final with instance variables that never change.

stay tuned

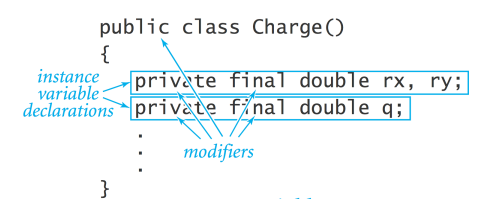

Anatomy of a Constructor

6

8

Constructor. Specifies what happens when you create a new object.

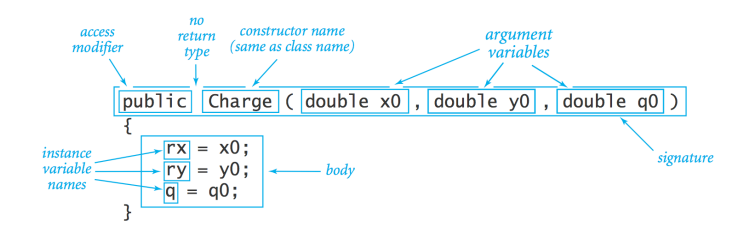

#### Invoking a constructor. Use new operator to create a new object.

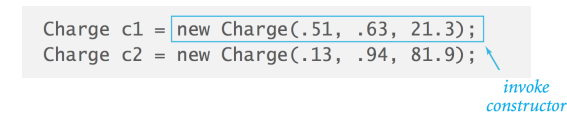

Anatomy of a Data Type Method

#### Method. Define operations on instance variables.

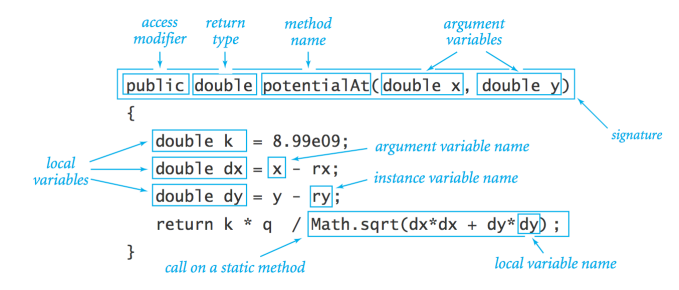

#### Invoking a method. Use dot operator to invoke a method.

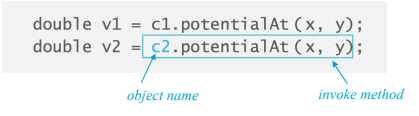

#### Potential Visualization

Potential visualization. Read in N point charges from a file; compute total potential at each point in unit square.

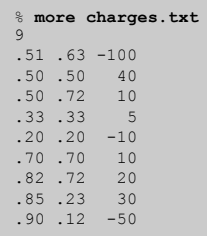

#### % **java Potential < charges.txt**

9

11

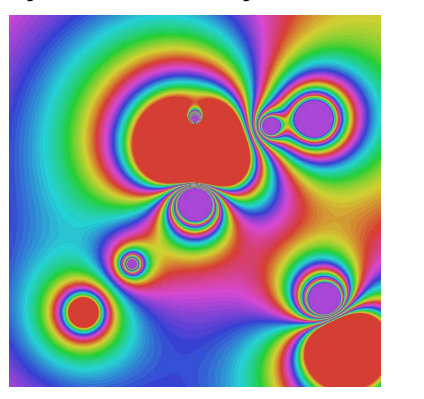

# Anatomy of a Class

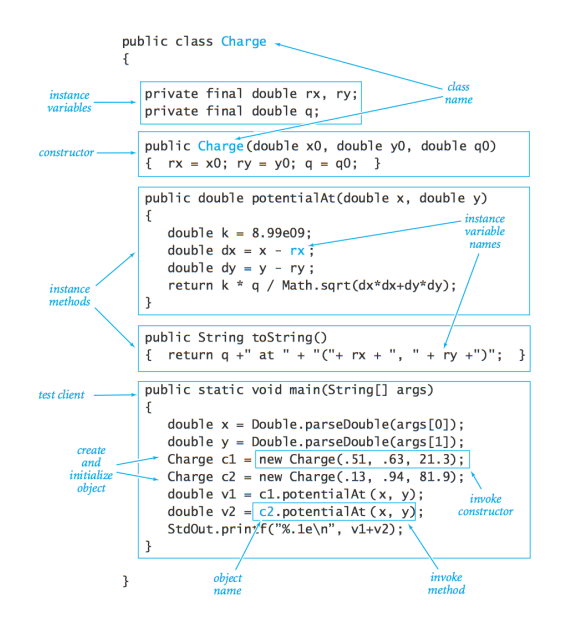

Potential Visualization

 $10^{-1}$ 

12

Arrays of objects. Allocate memory for the array; then allocate memory for each individual object.

```
// read in the data
int N = StdIn.readInt();
Charge[] a = new Charge[N];
for (int i = 0; i < N; i++) {
   double x0 = StdIn.readDouble();
   double y0 = StdIn.readDouble();
   double q0 = StdIn.readDouble();
   a[i] = new Charge(x0, y0, q0);
}
```
Potential Visualization

Turtle Graphics

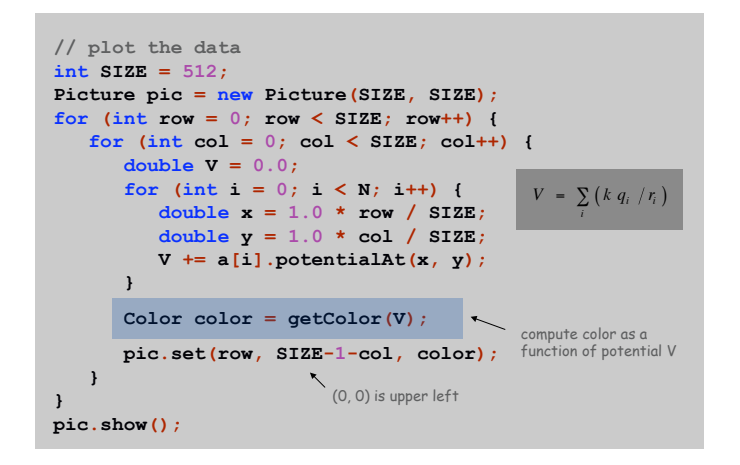

13

15

Turtle Graphics

# Goal. Create a data type to manipulate a turtle moving in the plane. Set of values. Location and orientation of turtle.

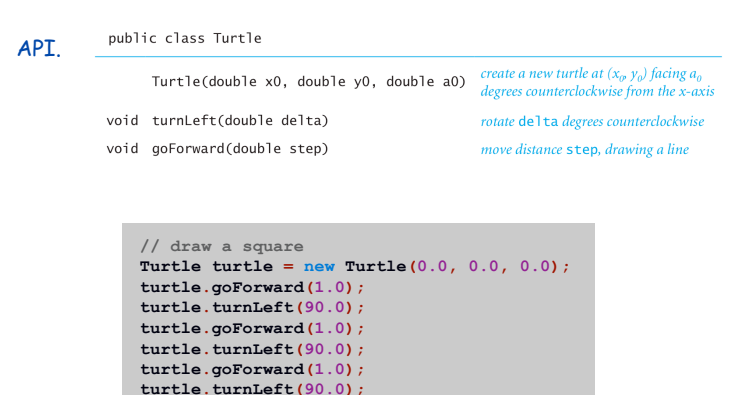

**turtle.goForward(1.0); turtle.turnLeft(90.0);**

#### Turtle Graphics

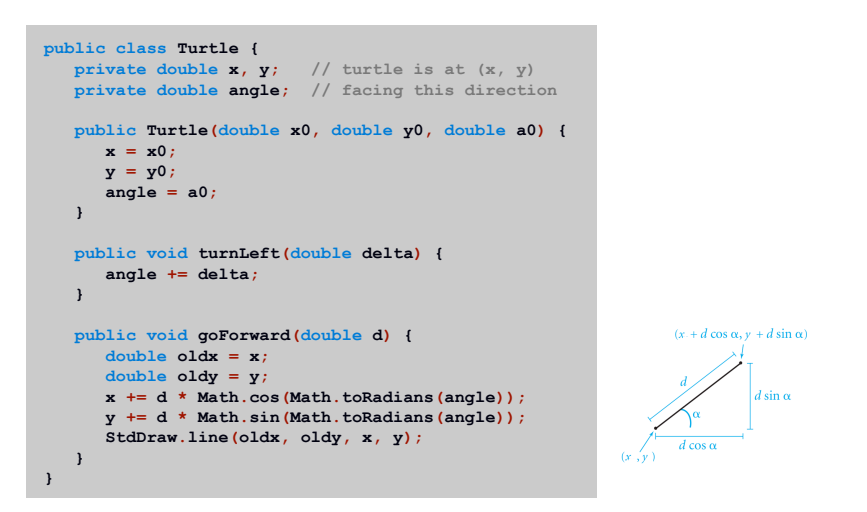

Spira Mirabilis

N-gon

```
public class Ngon {
   public static void main(String[] args) {
                 int N = Integer.parseInt(args[0]);
      double angle = 360.0 / N;
      double step = Math.sin(Math.toRadians(angle/2.0));
      Turtle turtle = new Turtle(0.5, 0, angle/2.0);
      for (int i = 0; i < N; i++) {
        turtle.goForward(step);
         turtle.turnLeft(angle);
      }
  }
}
```
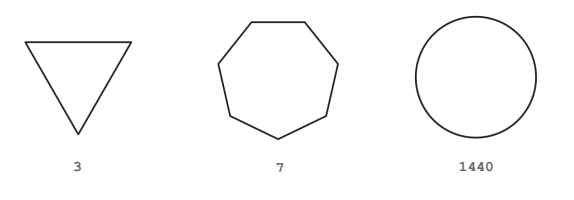

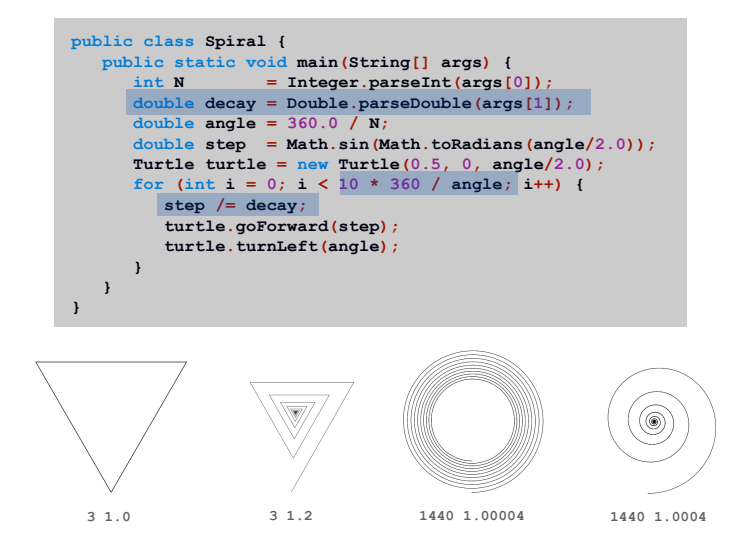

Spira Mirabilis in Nature

17

19

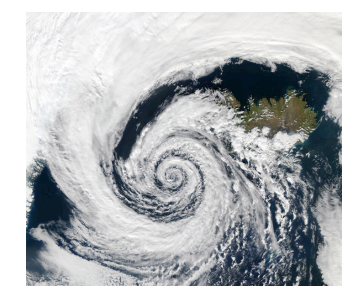

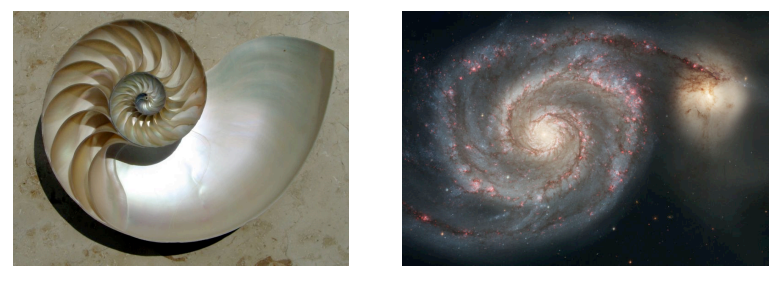

# Complex Numbers

### Goal. Create a data type to manipulate complex numbers. Set of values. Two real numbers: real and imaginary parts.

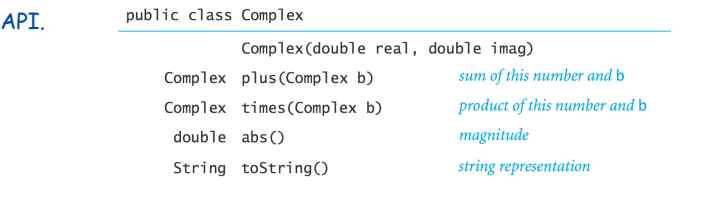

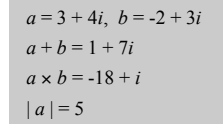

#### Relevance. A quintessential mathematical abstraction.

#### Applications.

- ! Fractals.
- ! Impedance in RLC circuits.
- ! Signal processing and Fourier analysis.
- ! Control theory and Laplace transforms.
- ! Quantum mechanics and Hilbert spaces.

! …

Complex Number Data Type: A Simple Client

#### Client program. Uses data type operations to calculate something.

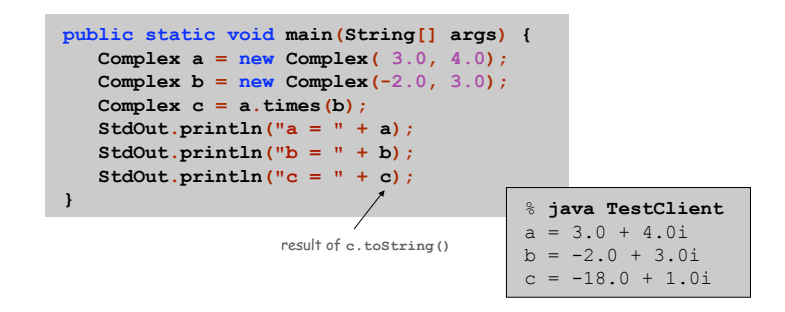

Remark. Can't write a = b\*c since no operator overloading in Java.

#### Complex Number Data Type: Implementation

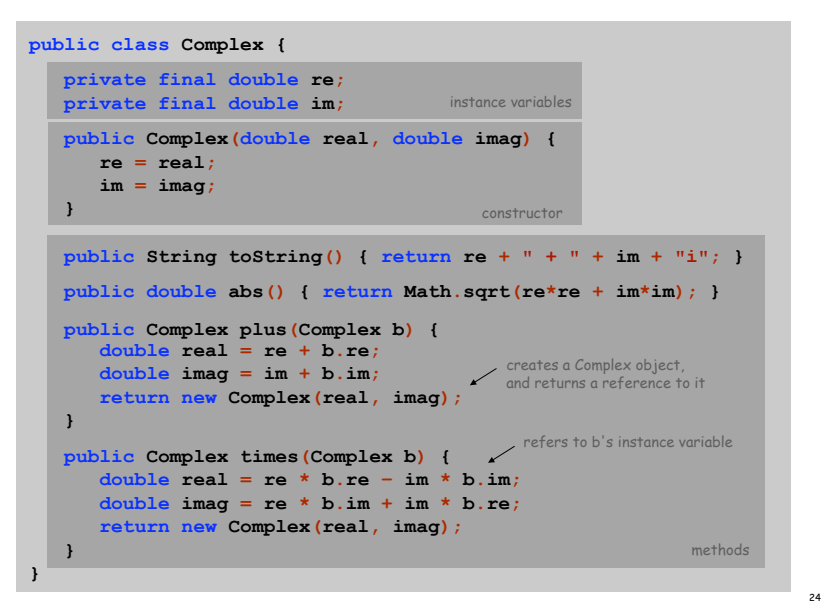

21

# Mandelbrot Set

# Mandelbrot Set

## Mandelbrot set. A set of complex numbers. Plot. Plot  $(x, y)$  black if  $z = x + y$  *i* is in the set, and white otherwise.

- ! No simple formula describes which complex numbers are in set.
- . Instead, describe using an algorithm.

#### Mandelbrot set. Is complex number  $z_0$  is in set?

- **Iterate**  $z_{t+1} = (z_t)^2 + z_0$ .
- If  $|z_t|$  diverges to infinity, then  $z_0$  not in set; otherwise  $z_0$  is in set.

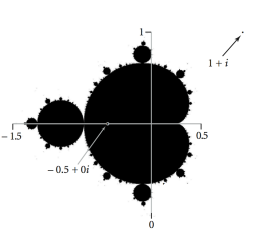

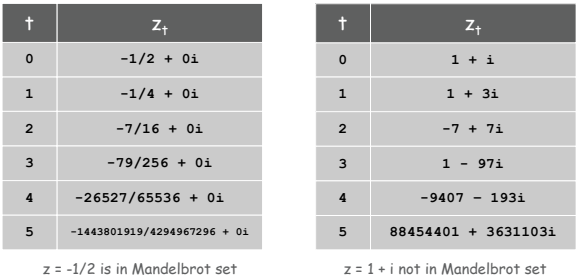

Plotting the Mandelbrot Set

#### Practical issues.

- . Cannot plot infinitely many points.
- . Cannot iterate infinitely many times.

#### Approximate solution.

- **Sample from an**  $N$ -by- $N$  grid of points in the plane
- **Example 1** Fact: if  $|z_t| > 2$  for any *t*, then *z* not in Mandelbrot set.
- **.** Pseudo-fact: if  $|z_{255}| \le 2$  then *z* "likely" in Mandelbrot set.

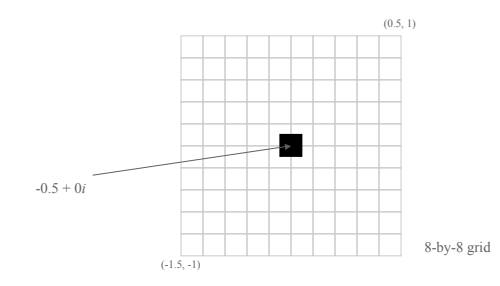

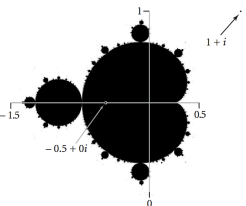

Complex Number Data Type: Another Client

# Mandelbrot function with complex numbers.

- ! Is *z* in the Mandelbrot set?
- ! Returns white (definitely no) or black (probably yes).

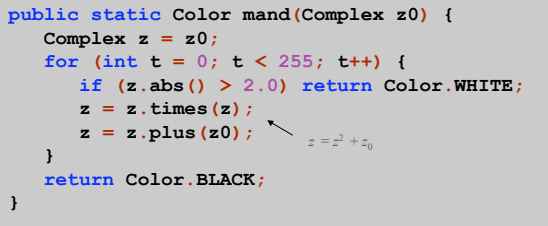

More dramatic picture: replace Color. WHITE with grayscale or color.

new Color(255-t, 255-t, 255-t)

 $\tilde{\phantom{a}}$ 

25

Complex Number Data Type: Another Client

#### Mandelbrot Set

#### Plot the Mandelbrot set in gray scale.

```
public static void main(String[] args) {
  double xc = Double.parseDouble(args[0]);
  double yc = Double.parseDouble(args[1]);
  double size = Double.parseDouble(args[2]);
  int N = 512;
  Picture pic = new Picture(N, N);
  for (int i = 0; i < N; i++) {
     for (int j = 0; j < N; j++) {
         double x0 = xc - size/2 + size* i/N;double y0 = yc - size/2 + size*j/N;
        Complex z0 = new Complex(x0, y0);Color color = mand(z0);scale to screen
         pic.set(i, N-1-j, color);
                                            coordinates
     }
                        \ddot{\phantom{0}}}
                        (0, 0) is upper left
  pic.show();
}
```
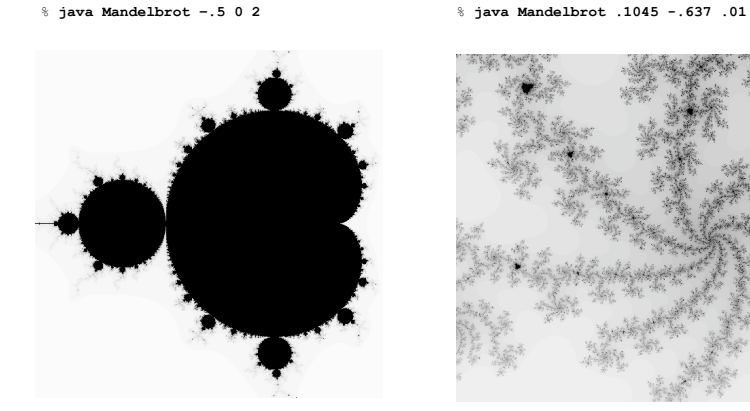

29

31

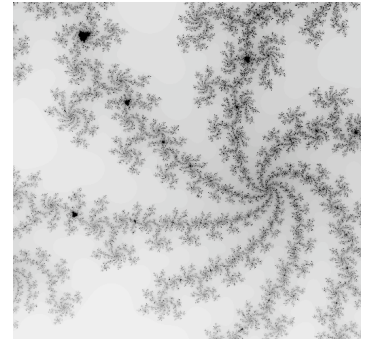

30

Mandelbrot Set

% **java ColorMandelbrot –.5 0 2 < mandel.txt**

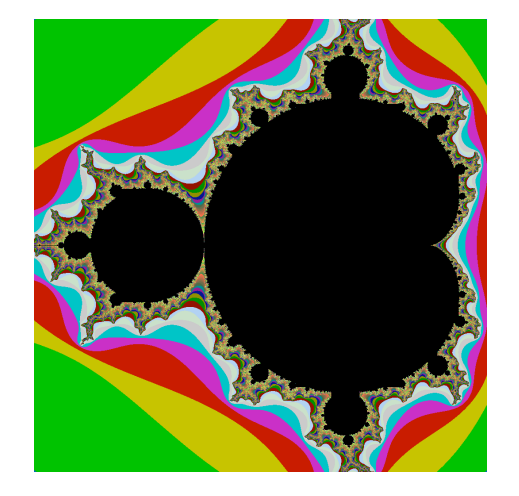

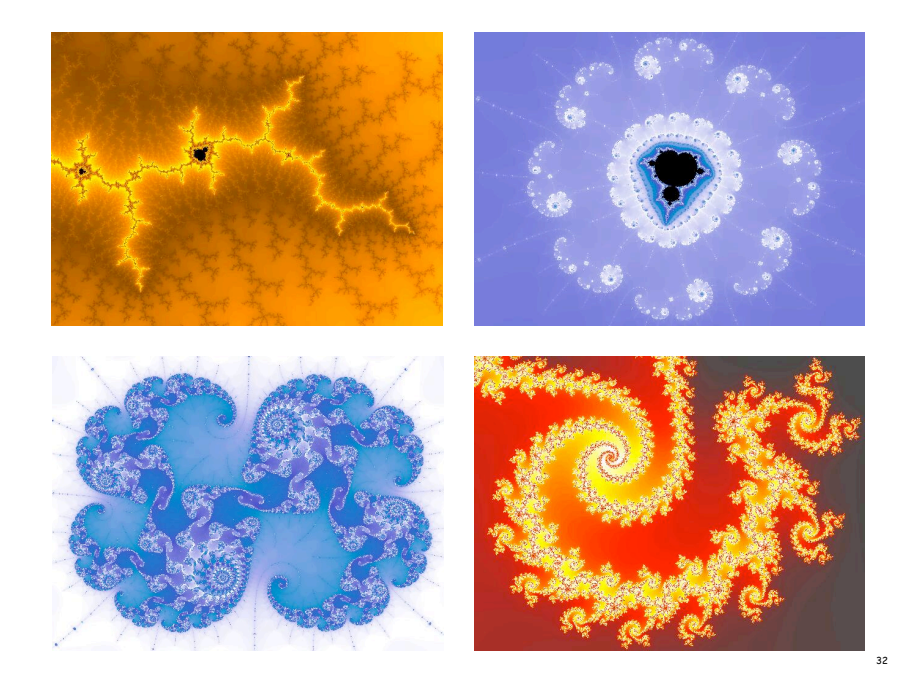

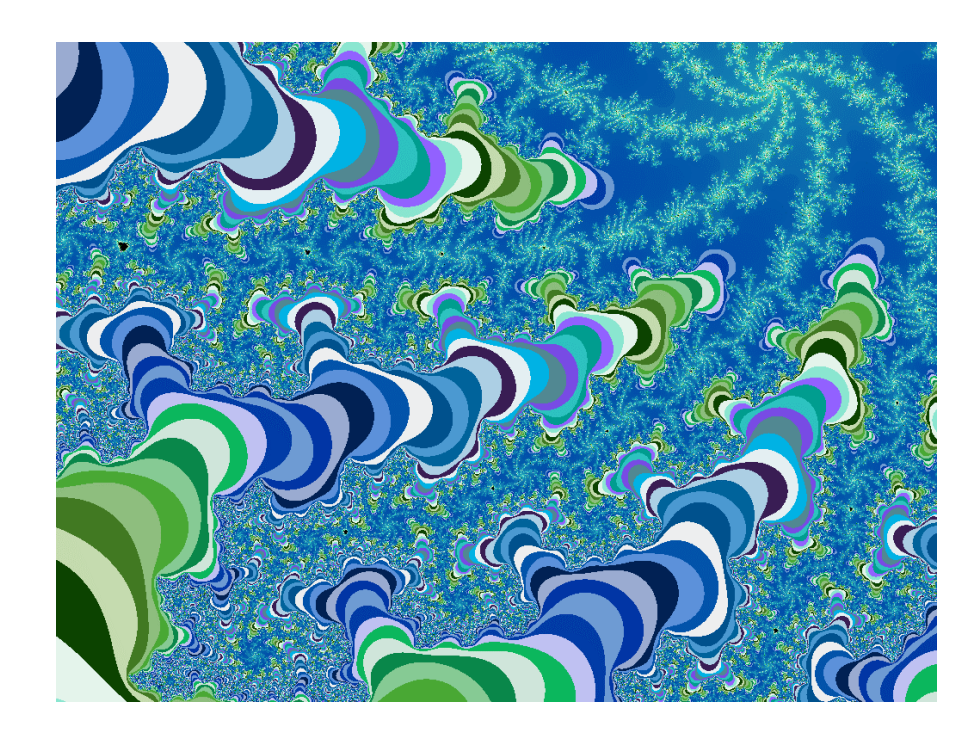

Mandelbrot Set Music Video

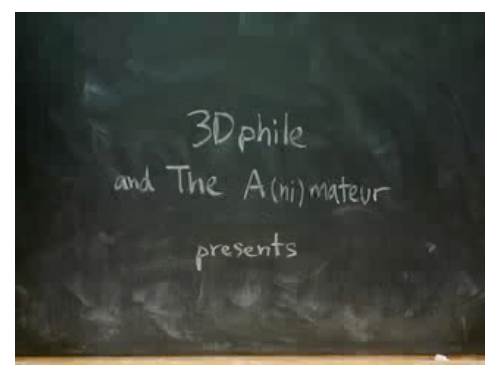

**http://www.jonathancoulton.com/songdetails/Mandelbrot Set**

# Applications of Data Types

Data type. Set of values and collection of operations on those values.

# Simulating the physical world.

- ! Java objects model real-world objects.
- ! Not always easy to make model reflect reality.
- ! Ex: charged particle, molecule, COS 126 student, ….

# Extending the Java language.

! Java doesn't have a data type for every possible application.

34

- ! Data types enable us to add our own abstractions.
- ! Ex: complex, vector, polynomial, matrix, ....